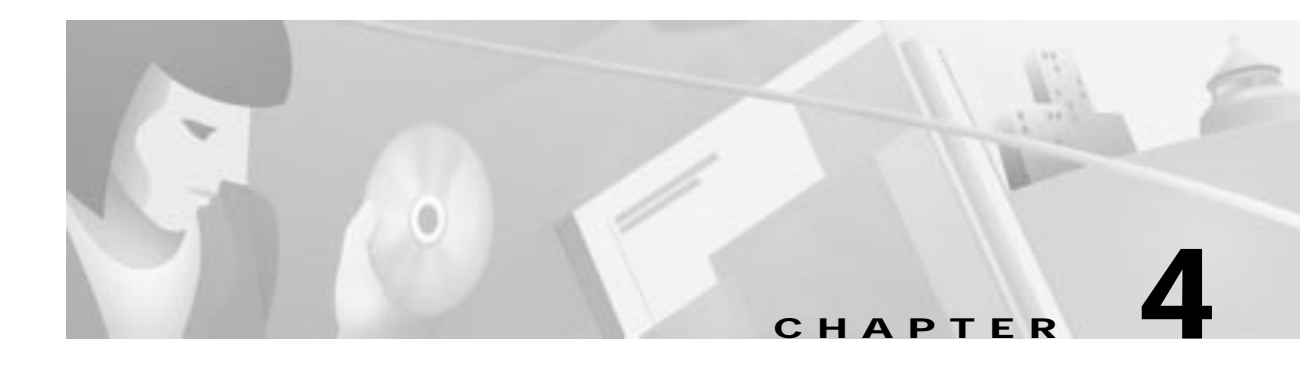

## **Troubleshooting the Installation**

## **Troubleshooting**

The following table provides information on how to identify and resolve issues.

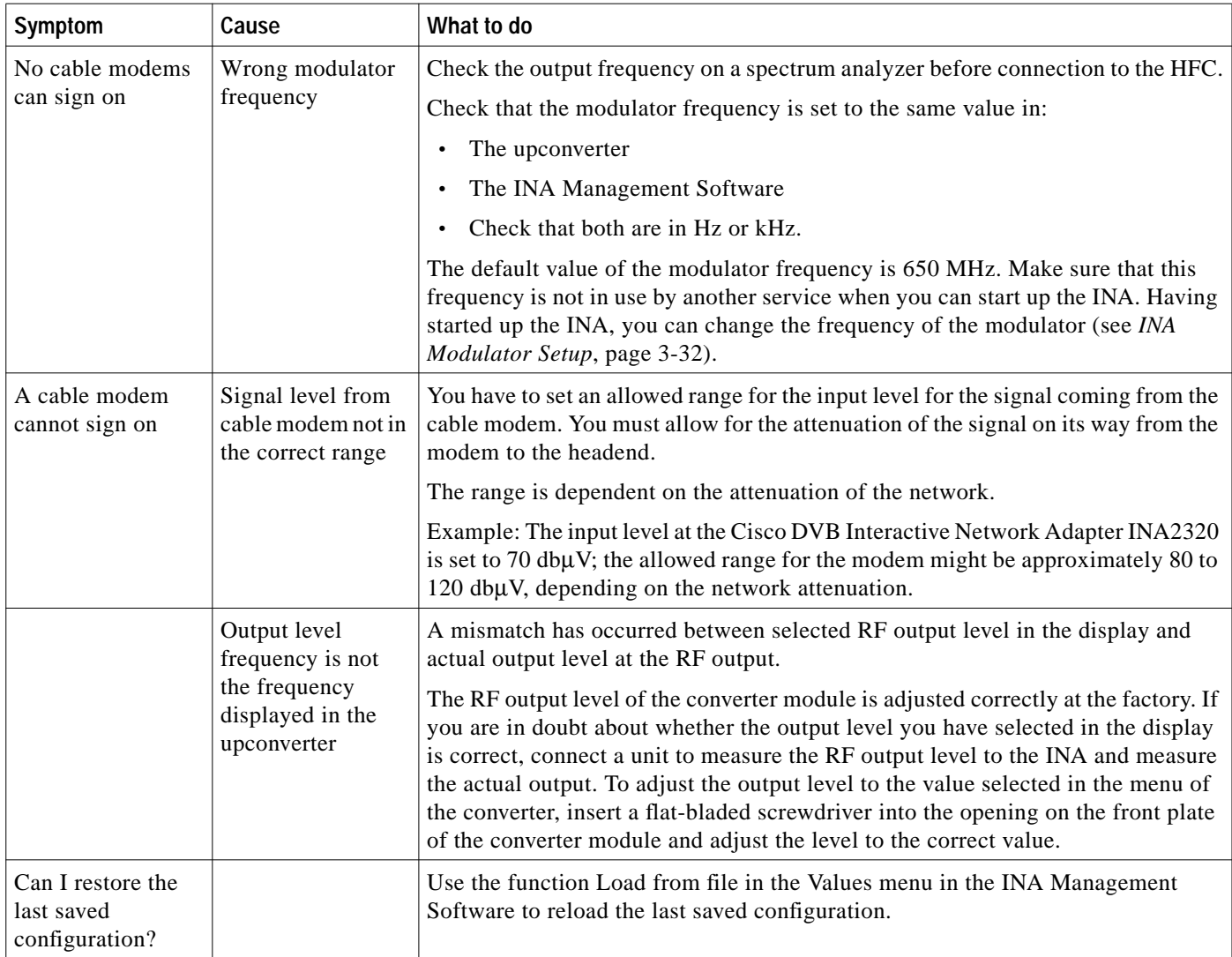

 $\blacksquare$ 

ш